# **INSTRUMENTS** ET TECHNIQUES

# pour la mesure des miroirs **Un interféromètre amateur**

par **Charles Rydel,** Président de la Commission des Instruments

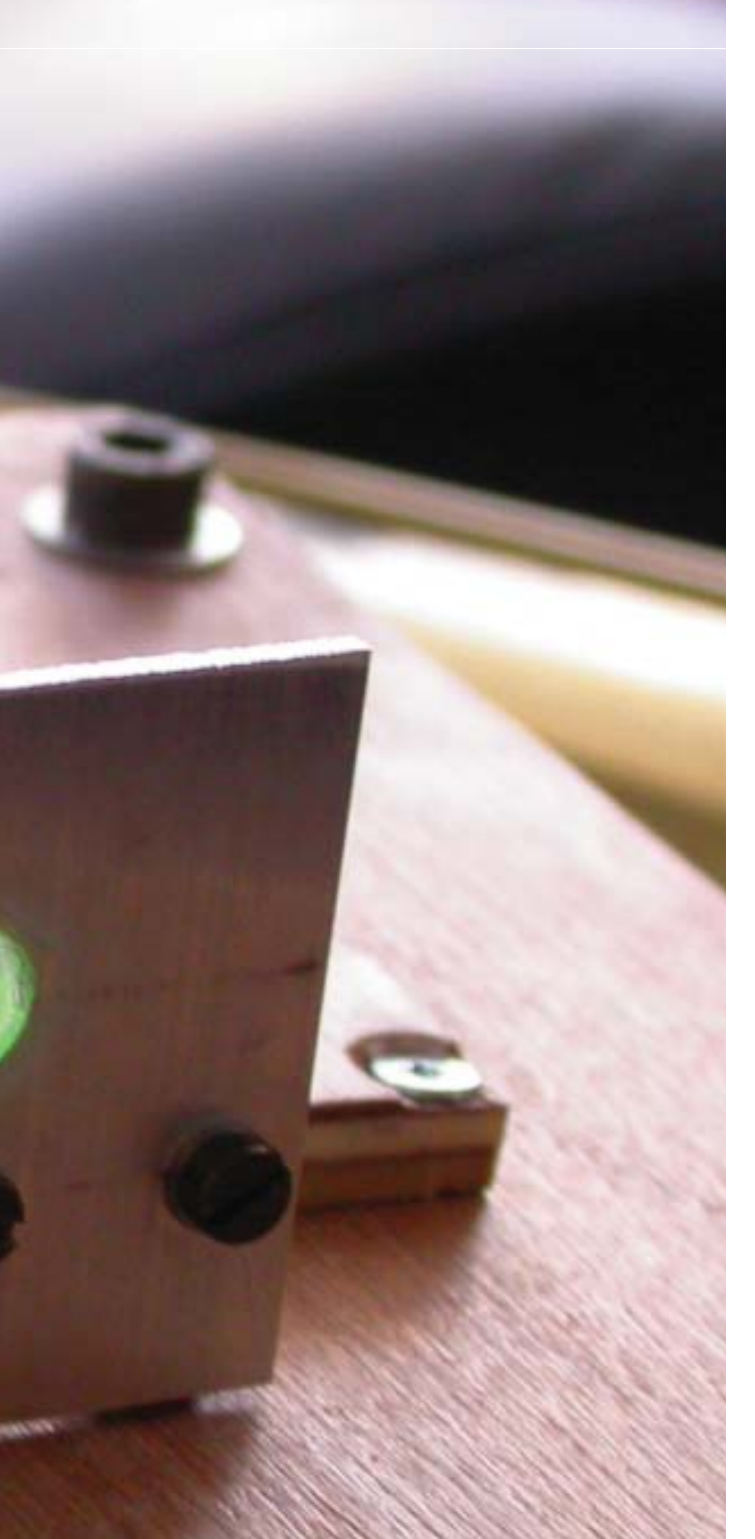

méthode la plus généralement utilisée par<br>
ce jour, le **Foucaultage**. Il est vrai que la<br>
méthode et l'appareillage cont à la fais simples parides à l'amateur pour mesurer son miroir reste jusqu'à méthode et l'appareillage sont à la fois simples, rapides à mettre en ouvre et consacrés par un usage déjà plus que centenaire. Les calculs réalisés sur un PC sont rapides. Voilà qui semble bien rassurant pour l'amateur pointilleux qui est naturellement conservateur, les succès du passé répondant, dans son esprit, de ceux de l'avenir.

Il convient néanmoins d'être bien conscient des limites de cette méthode. La première remarque que l'on peut faire c'est qu'elle repose sur un échantillonnage assez grossier de la surface. Ceci est évidemment suffisant pour guider le travail, mais plus on avance et plus un autre écueil prend encore le dessus : la subjectivité. Les plages de gris peuvent être très proches et il faut un entraînement certain pour ne pas se tromper. Il faut donc faire réaliser ses mesures par plusieurs yeux experts et exercés, qui pourront éventuellement se contredire car les faibles différences de contraste seront difficiles à apprécier.

On présente donc ici une méthode de mesure plus impersonnelle, **l'interférométrie**, que l'on croisera utilement avec le Foucaultage, les résultats de l'une confortant (en principe !) les résultats de l'autre. Autre avantage, elle permet, une fois la concordance des mesures réalisées, d'accéder à une vision objective de la surface en 3D, cela avec une grande précision, pourvu que l'on dispose des outils idoines, à savoir évidemment un interféromètre, lequel sera associé à un logiciel d'analyse de franges. Celui-ci, par le truchement d'une série de calculs assez compliqués, détermine la forme de la surface et toute une série de paramètres accessoire, tel le facteur de Strehl, la FTM, les coefficients de Zernik etc. indicateurs de la qualité du miroir.

# **Les interféromètres**

Tous les interféromètres reposent sur un unique principe : la comparaison par le truchement des interférences en lumière monochromatique ou polychromatique selon le cas, de la surface optique étudiée avec un étalon. De la qualité de l'étalon dépend bien évidemment, la qualité de la mesure. Ainsi un Fizeau demandera un plan ou une sphère de référence, un Michelson un plan, etc.

Le problème c'est qu'un bon étalon coûte très cher surtout s'il est de dimension respectable ! En outre, il convient que les deux ondes, celle de référence et de mesure suivent le même chemin si l'on ne veut pas être exagérément sensible aux conditions expérimentales, telles par exemple, la turbulence ou les vibrations. Contrairement au Michelson, le Fizeau répond bien à ces desiderata, mais implique l'utilisation pour la mesure d'une surface convexe de très haute précision. Le prototype de ce type d'interféromètre est très bien décrit par Peter Ceravolo**1**, qui, en outre, vend les composants pour le réaliser.

L'objectif étant ici la démocratisation de l'interférométrie, l'investissement dans ces dispositifs dépasse le plus souvent le budget de l'amateur pour un résultat qui peut lui sembler aléatoire. À la suite de Gate**2**, K.L.Bath**3-4** a utilisé, voilà plus de trente ans, une remarquable astuce permettant de se passer de surface de référence, du moins en apparence. En fait, nous disposons sans le savoir d'une surface de référence, c'est notre miroir sous test. Mais dira-t-on, il est imparfait ! Certes. Quelle condition faut-il alors remplir alors pour qu'il devienne une référence parfaite ? Il est suffisant de considérer une toute petite partie de la surface de ce miroir. Même parabolique, même plein de défauts, un

1 – http://webpages.charter.net/dware1/interferometer/Inter1.html

- 2 Physical Optics & Light Measurement, Vol 26, Meth. of Exp. Phys.<br>3 K.L.Bath. " Ein einfaches common path interferometer" Optik 36(1972)
- 3 K.L.Bath, " Ein einfaches common path interferometer" Optik 36(1972)
- 4 K.L.Bath, " Advanced Telescope Making Techniques, chapt.6 pp.297-306

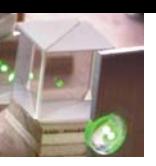

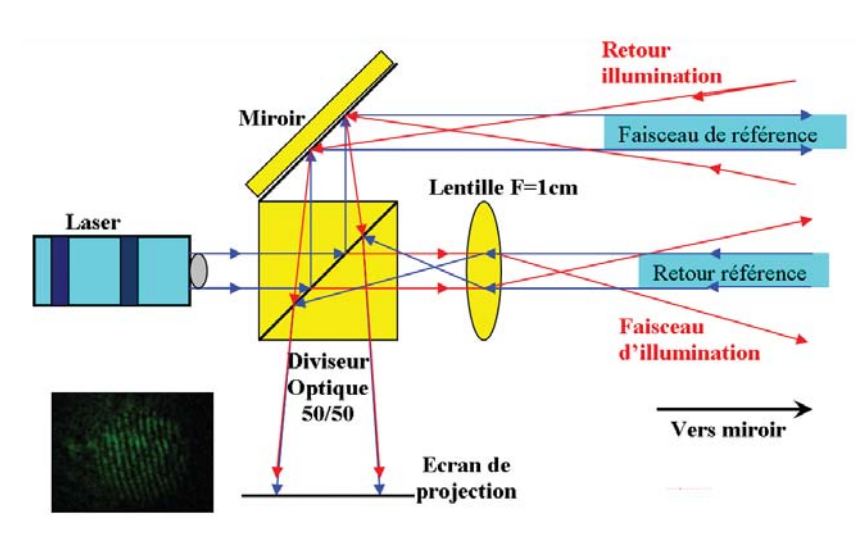

**2** – **Shéma optique de l'interféromètre de Bath.** Les chemins peuvent sembler complexes, mais le principe est facile à comprendre.

> cercle de 2 mm de diamètre sur le miroir définira une surface sphérique avec une très grande exactitude et c'est le but recherché : examiner la différence de marche entre la référence sphérique et la surface sphérique ou plus généralement autre qui se trouve sous test.

> On le voit **un tel dispositif demandera peu d'investissement**, un cube semi-réfléchissant de 20 mm de côté, une lentille bi-convexe de 10 mm de focale, un petit miroir plan (tout cela chez Surplushed sur Internet) et une source collimatée telle un laser voire même une diode LED collimatée à l'aide d'une lentille. On pourrait s'en étonner mais cet interféromètre, quoique ayant des chemins de même longueur, peut donner des franges même en lumière blanche ! Examinons le principe de l'interféromètre de K.L. Bath.

# **L'interféromètre de K. L. Bath Principe**

Sur la *figure 1*, à gauche, un laser émet un faisceau collimaté monochromatique rouge ou vert. On verra plus loin les avantages et inconvénients de ces deux types de laser. Ici une puissance de 1 mW permettra de garder un bon niveau de sécurité ; cela dit, notre laser vert faisait 5 mW. Le faisceau pénètre dans le cube et se trouve séparé en deux faisceaux représentant en principe chacun 50 % du flux lumineux. En fait, le rayonnement du laser étant plus ou moins polarisé, la face semi-réfléchissante polarisant aussi le lumière, on veillera à ce que les deux flux ne soient pas trop différents à la sortie du cube, ceci est réalisé en tournant le laser sur son axe.

Maintenant que nous avons deux faisceaux qui sortent à 90° l'un de l'autre, il va falloir les rendre parallèles. Pour cela, un miroir plan est disposé à 45° de la face de sortie du cube comme on peut le voir en haut *figure 1*. Nous avons donc un chemin marqué en bleu qui constitue la voie de référence sphérique. Elle va éclairer pour cela une petite fraction du miroir.

La partie qui traverse l'aluminure du cube (appelé diviseur optique sur la figure 1) rencontre une lentille bi-convexe de 10 mm de focale et de 7,5 mm de diamètre. Le faisceau laser converge alors à 10 mm devant la lentille puis s'épanouit, illuminant le miroir sur toute sa surface voire au-delà. Ce chemin est marqué en rouge. Voilà pour la partie aller des deux faisceaux.

La partie retour suit des chemine inversés, les chemins sont marqués en rouge. Ainsi la référence va-t-elle passer par la lentille, focalisée à 10 mm, elle formera alors une tache sur la partie aluminée du diviseur optique qui, à son

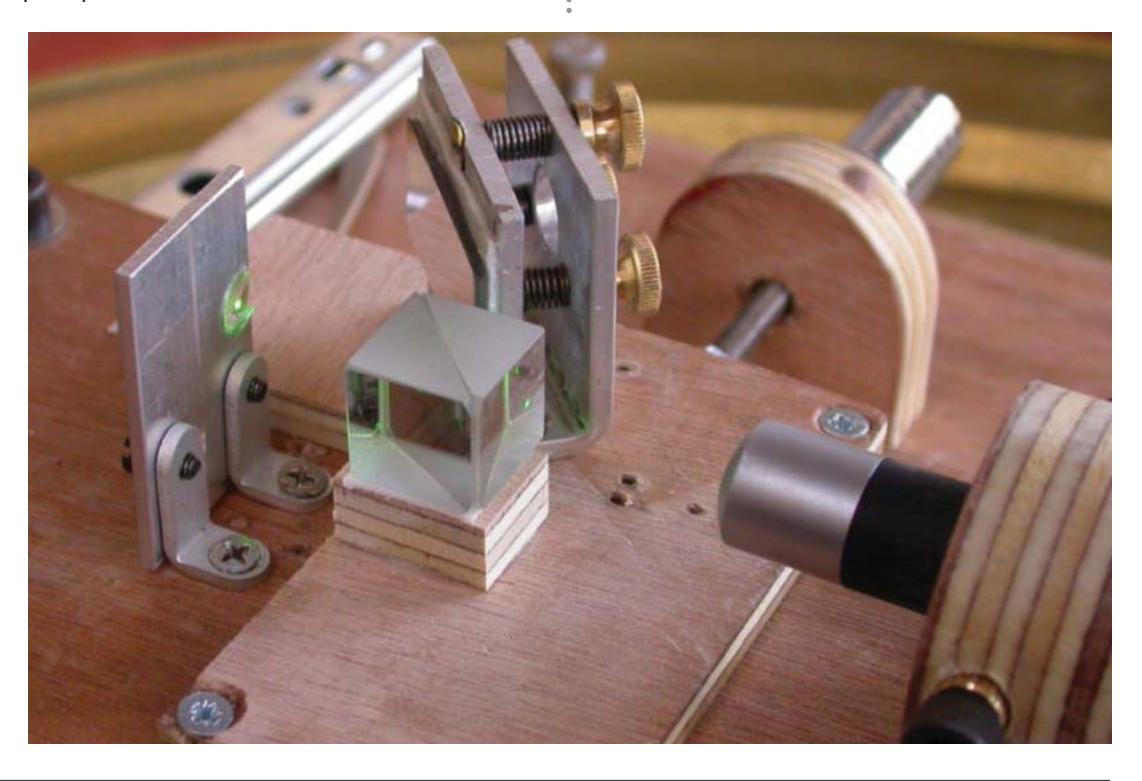

**2** – **Vue du montage** actuelle montrant, le laser, le cube, le miroir à 90° ainsi que les glissières de la table XY

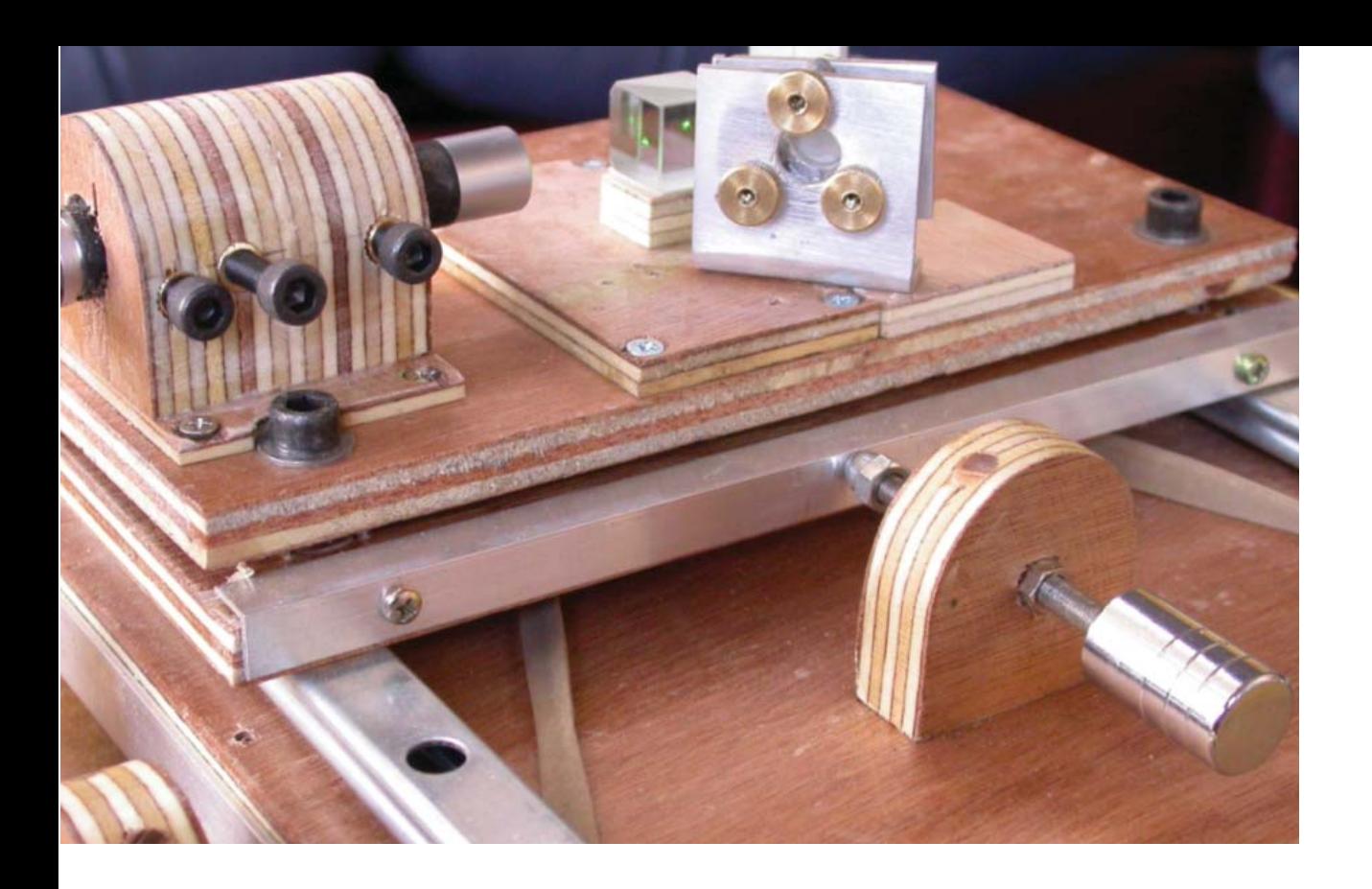

tour, sera projeté sur le mur par la partie basse du cube.

Le système étant positionné au rayon de courbure du miroir, le flux illuminant la totalité du miroir sera focalisé sur le petit miroir plan à 90° en haut de la figure. Le flux viendra aussi former une tache sur la partie aluminée du cube qui à son tour sera projetée sur le mur par la partie basse du cube selon la figure 1.

C'est de la superposition de ces deux tâches sur l'écran de projection (un mur blanc peut faire l'affaire dans un premier temps) que naîtront, sous vos yeux ébaubis, les franges d'interférences, témoins impartiaux de la nature ondulatoire de la lumière, mais surtout de la surface de notre optique. Il ne faut pas espérer observer quelque chose avec un écran situé à quelques centimètres du cube. Il convient de projeter de 50 cm à 1 m du cube. Il est clair qu'il ne s'agit ici que d'une première facilité, le but à terme étant de photographier ces franges afin d'en extraire l'information. Il convient que les deux taches aient à peu près les mêmes dimensions afin de ne pas atténuer exagérément un bord de la figure d'interférences, ce qui est entre autres défauts, le cas de la photo figure 4. Pour cela il conviendra d'ajuster la distance de la lentille par rapport au cube. On ne montera la lentille qu'après avoir réglé le miroir pour que les deux faisceaux soient bien parallèles sur une distance de 5-10 mètres.

Outre cela, les deux faisceaux doivent

être les plus proche possible, 5 ou 8 millimètres tout au plus. En effet, ne suivant pas exactement le même chemin, on vient introduire une différence de marche entre les faisceaux se traduisant par de l'astigmatisme, ce qui peut être gênant pour les miroirs très ouverts.

Cela dit, cette valeur étant calculable, voire cette distance injectable dans le logiciel, il sera possible d'en tenir compte dans les résultats finaux. La formule pour la calculer est la suivante :

**OPD-1 = (16.R3.**λ**) / D2d2** dans laquelle OPD (*optical path difference*) est la différence de chemin optique, D est le diamètre de l'objectif, d est la distance entre les faisceaux et R le rayon de courbure du miroir sous test. Le logiciel FringeXP calcule directement cette valeur. Prenons un exemple classique emprunté à Texereau,  $R = 2400$  mm, D = 200 mm et donc  $F/D = 6$ , d = 8 mm,  $\lambda = 0.000633$  mm. On trouve alors que l'erreur introduite par la distance de 8mm entre les rayons est égale à 16\*24003\*0.000633/(200²\*8²) = λ / 54,7 ce qui est parfaitement négligeable. Prenons maintenant le même ouvert à F/4, on est seulement à λ/16 car OPD-1 varie comme le cube de R. Ici une distance "d" de 6 mm seulement serait préférable.

#### **Réalisation pratique**

Pour avoir réussi à obtenir des franges dans des conditions "acrobatiques", je peux dire qu'un peu de stabilité ne saurait nuire aux mesures et le montage (figures 2 et 3), ici sur une table croisée de fortune, réalisé avec des glissières de tiroirs et des plaquettes de contreplaqué à fort bien fonctionné pour un premier essai. Des vis au pas de 100 font l'affaire.

Cela dit je songe à remplacer la table par une table croisée de microscope ou fraiseuse de modélisme Proxxon. Afin de faire des mesures-tests sur un petit miroir parabolique de 156 mm de focale, ouvert à F/5, j'utilise dorénavant un "banc optique" formé de

**3** – **Le même montage,** vu sous un autre angle.

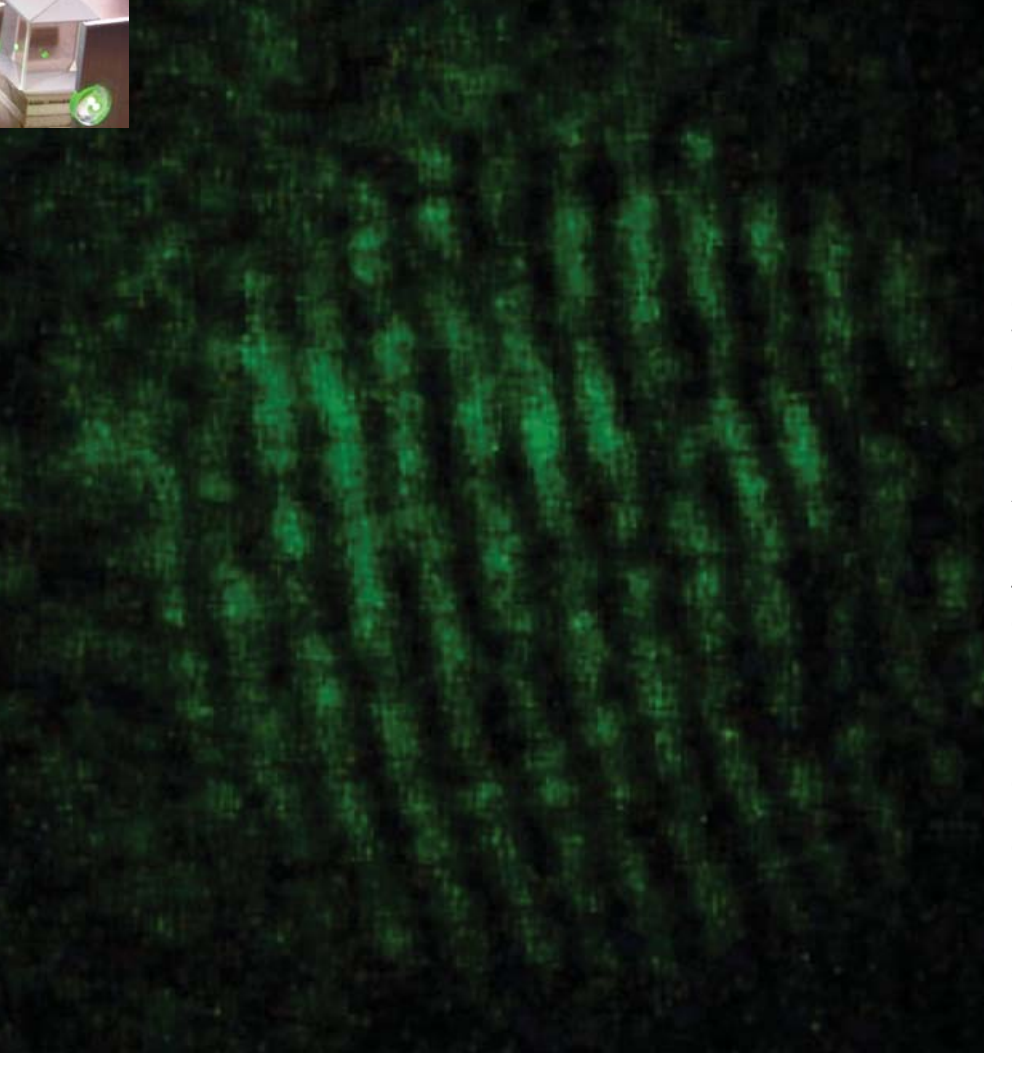

deux règles de maçon en aluminium de 2 m de long monté en "T", afin d'avoir une grande rigidité sans poids prohibitif ni dépense excessive. Ces règles existent couramment aussi en 3 et 4 mètres, plus adaptées à des mesures sur de plus gros miroirs.

Deux phénomènes peuvent surprendre les néophytes qui se lanceraient dans l'aventure.

D'abord, la lumière qui illumine le miroir sous test présente des irrégularités, des zones claires et obscures (en fait ce sont des interférences), dues aux imperfections en terme d'indice de la lentille en plastique du laser bas de gamme et aux inévitables poussières présentes sur les optiques. Tout cela fait un peu ressembler la surface lumineuse illuminant l'optique à une éponge. Du reste en faisant tourner le laser, ces figures d'interférence tournent en même temps. La difficulté avec un laser, ce n'est pas d'avoir des interférences mais de les éviter !

Ensuite, il y a deux points lumineux en sortie du cube. Il s'agit de reflets parasites que l'on évitera autant que possible en bougeant par exemple le cube, afin qu'ils soient hors de l'image, mais ceci n'est pas gênant pour l'analyse. Il ne faut simplement pas s'étonner de leur présence ni leurs donner de l'importance… Le laser peut être rouge ou vert. L'avantage du laser rouge est au moins triple. Il ne coûte que quelques euros, il est presque sans danger si sa puissance est inférieure à 1 mW. Et puis, en baissant la tension d'alimentation, la diode devient une LED, émettant une lumière rouge. Je n'ai pas fait l'essai mais ce que j'ai vu au montre une amélioration de la qualité de l'image par la suppression de l'effet éponge et tout de même de belles interférences. Enfin, comme les trois mousquetaires qui

**4** – **Premier interférogramme** réalisé le 31 mars 2007 à l'atelier de la Sorbonne. Miroir sphérique de 152 mm ouvert à F/9.

étaient quatre, la LED est sans danger pour la vue, ce qui dans est un avantage certain. Cela dit, par projection des franges sur un écran, la luminosité est faible et la salle doit être bien obscure pour que les franges soient clairement visibles.

Avec le laser vert d'un pointeur, dont le prix à Hong Kong est maintenant très bas, la consommation en piles est en revanche très forte et une alimentation extérieure de 3V devient nécessaire. Je n'ai pas mesuré la consommation, mais on sera bien inspiré de prévoir 500 mA alors que les lasers rouge consomment dix fois moins. Il existe aussi des modules OEM vert et rouge dans le commerce pour environ 100 euros qui sont probablement meilleur en termes optique ainsi que des lasers violet à 405 nm. Pris successivement, ils permettent de tester alors des objectifs achromats, apochromats, téléobjectifs...

Ces pointeurs utilisent tous un cristal non linéaire pour doubler la fréquence d'un laser IR et le rendement global est déplorable. Néanmoins, compte tenu de la puissance et de la couleur, l'image est très lumineuse quand elle est projetée sur un mur ou un tableau blanc et convient bien à une démonstration en salle. Evidemment, en baissant la tension, le laser s'éteint et le fonctionnement en LED comme avec le laser rouge n'est pas ici possible.

# **Premiers résultats**

L'interférogramme que l'on voit sur la *figure 4* a été réalisé dans des conditions assez "acrobatiques" après deux heures de tâtonnement ; je pensais alors voir une image à quelques centimètres du cube. Grave erreur. En fait, il fallait projeter l'image à environ 50 cm pour voir quelque chose. La photo a été prise hors de l'axe (elle apparaît elliptique) avec un téléphone portable pendant qu'un léger courant d'air agitait le miroir mal calé sur son support de fortune ! Le résultat n'est pas extraordinaire, mais il est là et le plus important, la faisabilité de l'interféromètre est démontrée. Il ne semble pas y avoir d'effets thermiques comme avec le test de Foucault compte tenu du fait que les chemins aller et retour sur les deux voies sont communs, la chaleur de la main ne perturbe pas le faisceau. En revanche, on s'isolera des vibrations. Au sommet de la tour de la Sorbonne, à trente mètre donc, on voyait clairement une oscillation lente des franges et

une vibration rapide lorsqu'on on entendait le bruit lointain des voitures redémarrant au feu rouge. Un excellent sismomètre !

Comment exploiter les mesures réalisées à l'aide d'un interféromètre ? Il existe des logiciels gratuits parmi lesquels le plus abouti est OpenFringe, dérivé de FringeXP (figure 5). Un logiciel payant mais abordable, AtmosFringe, semble être aussi très *user frendly* et il donne la FTM, ce qui sera intéressant pour mesurer des téléobjectifs par auto collimation sur un plan de référence.

Un point commun nécessaire à tous les logiciels est une définition très précise de la pupille d'entrée, la formule est la suivante pour Z8 (aberration sphérique principale) : **Z8=D4/(384.**λ**.R3)** où D est le diamètre, λ la longueur d'onde et R le rayon de courbure du miroir. En d'autres termes, seulement 1 % d'erreur sur D, donnera 4 % sur Z8 et 1 % sur R donneront 3 % d'erreur sur Z8. Il convient ici d'être précis pour être sûr des résultats, mais c'est le cas avec tous les interféromètres.

Quel budget prévoir ? Au total nous avons investi pour l'ensemble 70 à 80 euros. Cela dit ceux qui sont prêt à mettre environ 200 à 300 euros, c'est-à-dire moins qu'un super oculaire de luxe, pourront d'abord acheter un laser avec une bonne optique (trouvable chez Picotronic par exemple) et intégrer le barillet d'un Plössl ou d'un ortho de 7-10 mm en lieu et place de la lentille de 10 mm, en particulier pour tester des miroirs assez ouverts. On s'assurera seulement que l'oculaire est traité, que l'astigmatisme dans ces conditions n'est pas excessif et qu'il n'y a pas de poussières sur l'oculaire.

Dans l'article suivant, on analysera un miroir de 156 mm ouvert à F/5, avec deux logiciels disponibles, AtmosFringe et OpenFringe.

# **Conclusions**

On le voit, les moyens mis en œuvre sont modestes et les résultats faciles à obtenir. Le coût ne devrait pas embarrasser un amateur un peu motivé, la vente de quelques oculaires devrait lui permettre de financer ce moyen de test, sans grever exagérément son budget dont on sait combien il peut être élastique.

L'interférométrie ne vise pas à supplanter la méthode traditionnelle de mesure par l'amateur qui est le Foucaultage, méthode rapide et tout à fait apte à guider le travail à l'atelier. Il faut voir l'interférométrie comme un outil de test final, à la fois de recoupement des mesures déjà faites et donnant, en outre, une vision globale du travail, en particulier dans les cas ou les déformations du miroir sont asymétriques comme avec les grands miroirs minces, ce que ne saurait être le cas du Foucault à cause de son faible échantillonnage de la surface selon un axe.

Pour autant qu'il s'en donne un peu la peine, l'amateur curieux, qui veut progresser et mieux comprendre ce qu'il fait tout en croisant diverses méthodes de mesures, disposera avec l'interféromètre de Bath d'un outil facile à réaliser, peu coûteux et peu critique à mettre en œuvre, déjà validé et couramment utilisé par des amateurs en Allemagne, en Angleterre, aux États-Unis, en Italie et maintenant… en France.

Enfin, la présence de logiciels d'analyses sophistiqués et gratuits, écrits par des opticiens experts, devraient ôter toutes hésitation aux amateurs même les plus conservateurs sur ce nouveau chemin de grande randonnée, ô combien passionnant.

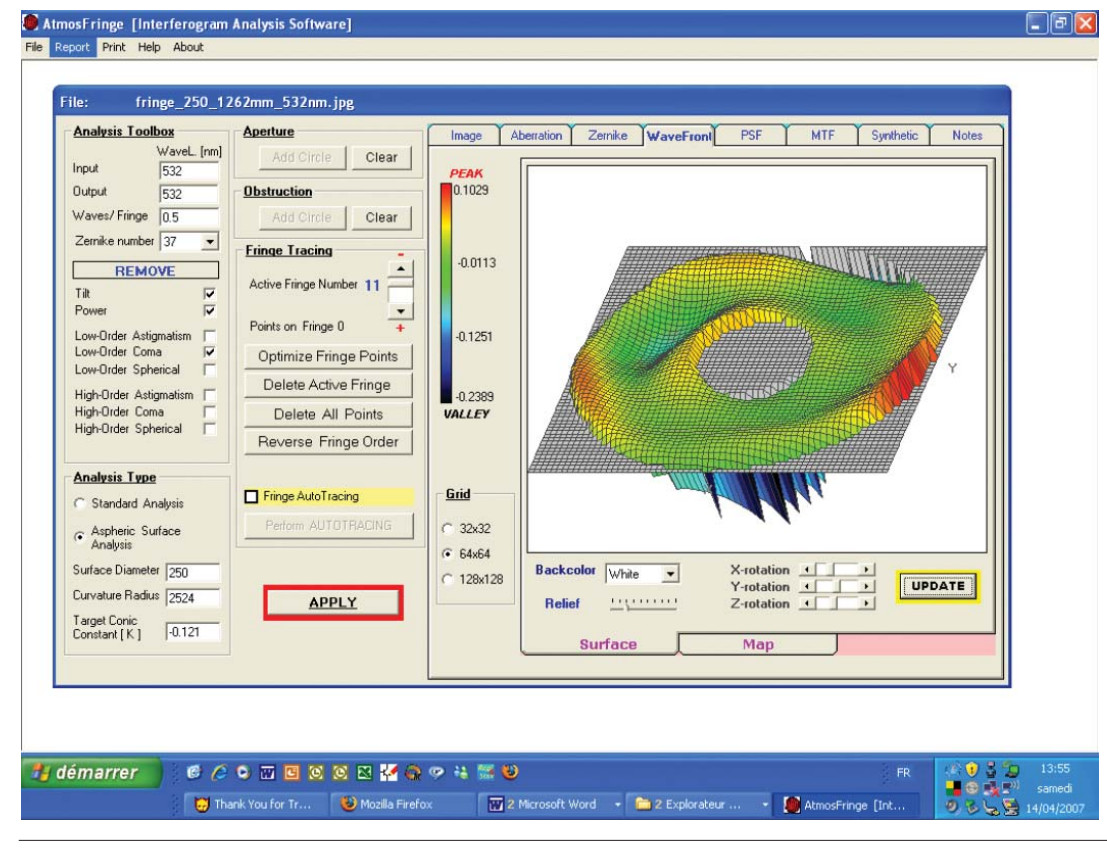

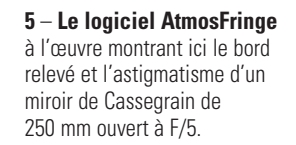